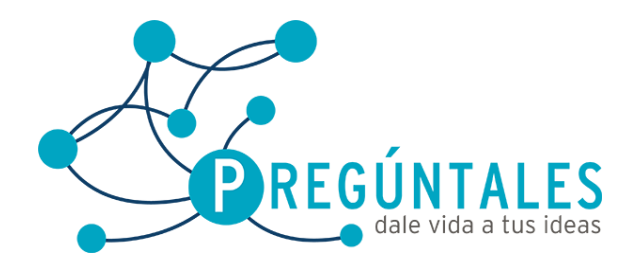

## **Curso de Desarrollo Móvil Intermedio con Windows Phone 8.0**

- 1. Unidad
	- 1.1. Introducción a Windows Phone
	- 1.2. Configurando el sistema para el desarrollo de aplicaciones
	- 1.3. Controles básicos
	- 1.4. Sintaxis XAML
- 2. Unidad
	- 2.1. Controles Personalizados
	- 2.2. Diseño del Experiencia del Usuario (User Experience)
	- 2.3. Diseño de interfaces táctiles
	- 2.4. Modelo MVVM
	- 2.5. Comunicación con aplicaciones nativas para WINDOWS 8
- 3. Unidad
	- 3.1. Generación de web services usando WCF
	- 3.2. Consumo de servicios de datos
	- 3.3. Manejo de XML
	- 3.4. Uso de rss, odata entre otros
- 4. Unidad
	- 4.1. Escritura y lectura de archivos
	- 4.2. La persistencia con el almacenamiento aislado
	- 4.3. Conexiones a base de datos locales<br>4.4. Conexión a bases de datos remotas
	- 4.4. Conexión a bases de datos remotas
- 5. Unidad
	- 5.1. Manejo de GPS
	- 5.2. Manejo del COMPASS
	- 5.3. Manejo del GYROSCOPE
	- 5.4. Manejo de la CAMARA
	- 5.5. Mapas
	- 5.6. Ubicación de lugares
	- 5.7. Rutas

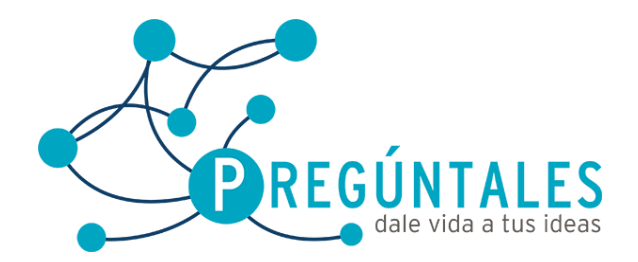

Juan Álvarez 111Col. Los Ángeles Tel: (461) 61 4 65 54 **www.preguntales.mx**

- 6. Unidad
	- 6.1. Llamadas
	- 6.2. Mensajes SMS
	- 6.3. Correos Electrónicos
	- 6.4. Integración con Redes Sociales
	- 6.5. Contactos
	- 6.6. Acceso a cámara y archivos
	- 6.7. Notificaciones PUSH
- 7. Unidad
	- 7.1. Grabado y reproducción de sonidos
	- 7.2. Internacionalización de la aplicación
	- 7.3. Extendiendo los controles utilizando Silverlight
	- 7.4. Librería Nokia
	- 7.5. Librería Coding4Fun
	- 7.6. Librería Devexpress
- 8. Unidad
	- 8.1. Manejo de versiones
	- 8.2. Publicación de aplicación
	- 8.3. Estrategias de comercialización
	- 8.4. Esquemas de distribución
	- 8.5. Herramientas para el marketing de la aplicación